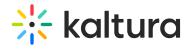

## Lecture Capture - Scheduling a Recording

Last Modified on 01/05/2020 5:28 pm IST

## Schedule Management

- Adding events
- Adding recurring events
- Deleting events
- Editing events